**Ministério da Educação Universidade Federal do Espírito Santo Pró-Reitoria de Gestão de Pessoas Pró-Reitoria de Administração Diretoria de Documentação Institucional**

# Guia Prático para a Inclusão de Documentos no Sigepe-AFD

**VITÓRIA 2020**

## **Ministro da Educação (MEC)**

Abraham Bragança de Vasconcellos Weintraub

**Reitor da Universidade Federal do Espírito Santo (Ufes)** Reinaldo Centoducatte

**Pró-Reitor de Gestão de Pessoas (Progep)** Cleison Faé

#### **Pró-Reitora de Administração (Proad)**

Teresa Cristina Janes Carneiro

#### **Diretora de Documentação Institucional (DDI)**

Cássia Gisele de Morais Rizzo

# **Concepção e Elaboração**

Elivaldo Filho Godinho Cavalcante, DDI/Proad/Ufes

Autorizada a reprodução para fins não comerciais, desde que citada a fonte.

## **APRESENTAÇÃO**

O presente **Guia Prático para a Inclusão de Documentos no Sigepe-AFD** objetiva, em linhas gerais, facilitar e agilizar tanto as atividades de análise dos documentos relativos ao Legado do AFD, realizadas pela Diretoria de Documentação Institucional (DDI/Proad/Ufes), como a inclusão no Sigepe-AFD dos documentos funcionais relativos ao Pós-legado do AFD no âmbito das Unidades de Gestão de Pessoas da Universidade Federal do Espírito Santo (Ufes).

Trata-se, efetivamente, de uma compilação dos tipos de documentos e assuntos mais recorrentes nas Unidades de Gestão de Pessoas, divididos em duas colunas: a primeira, com a denominação dos documentos no âmbito da Ufes; a segunda, com a denominação dos documentos no Sigepe-AFD.

É importante destacar que este Guia não tem a pretensão de ser um instrumento exclusivo de consulta, posto que não substitui a Tabela de Documentos Funcionais. Tampouco pretende ser definitivo, tendo em vista que as atividades referentes à inclusão de documentos funcionais no AFD são dinâmicas. Afinal, o Comitê Gestor de Documentos Funcionais da Secretaria de Gestão e Desempenho de Pessoal do Ministério da Economia realiza periodicamente a análise de pedidos de inclusão de novos documentos funcionais, o que enseja a atualização da Tabela de Documentos Funcionais, do Sigepe-AFD e, por consequência, desta ferramenta.

# **Guia Prático para a Inclusão de Documentos no Sigepe-AFD**

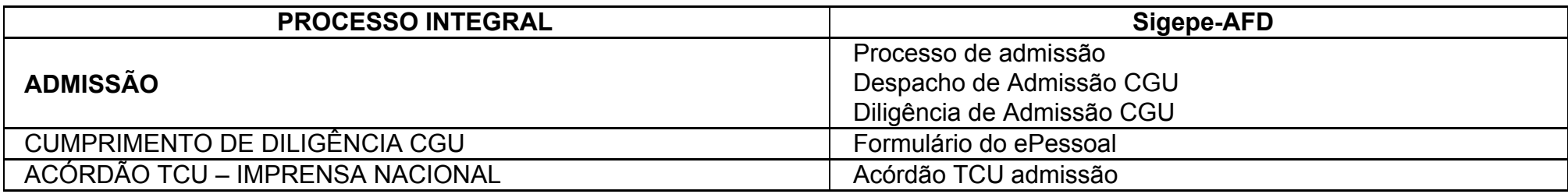

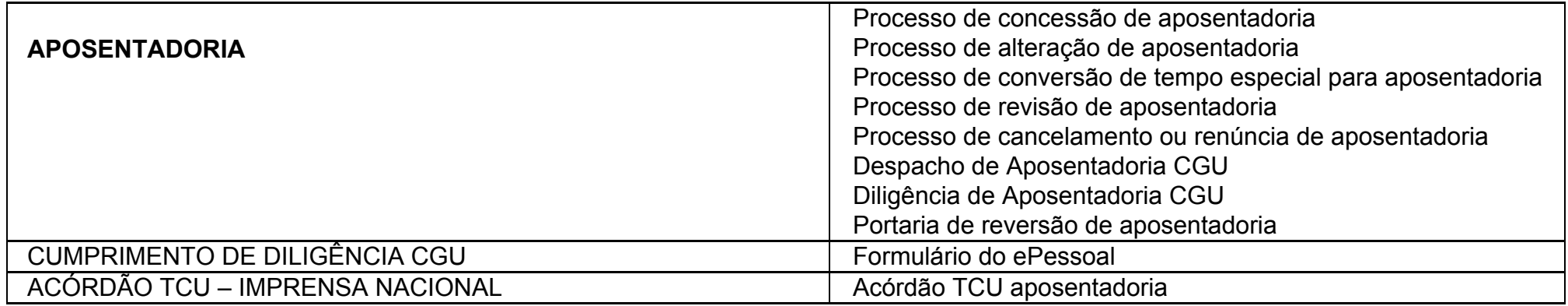

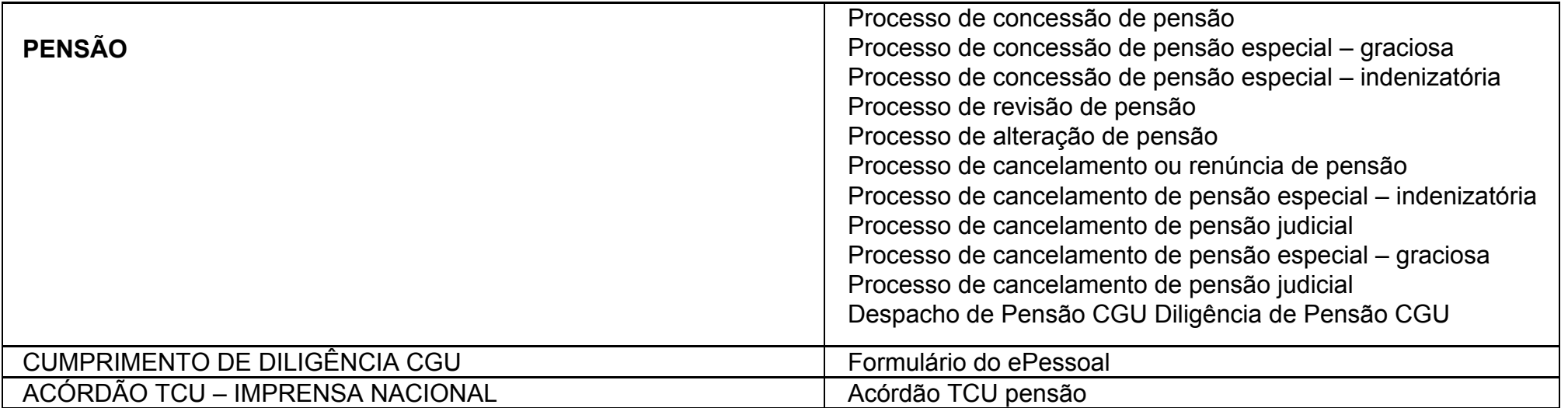

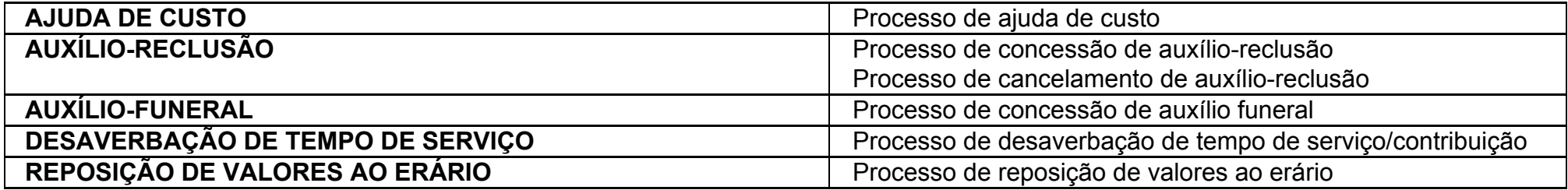

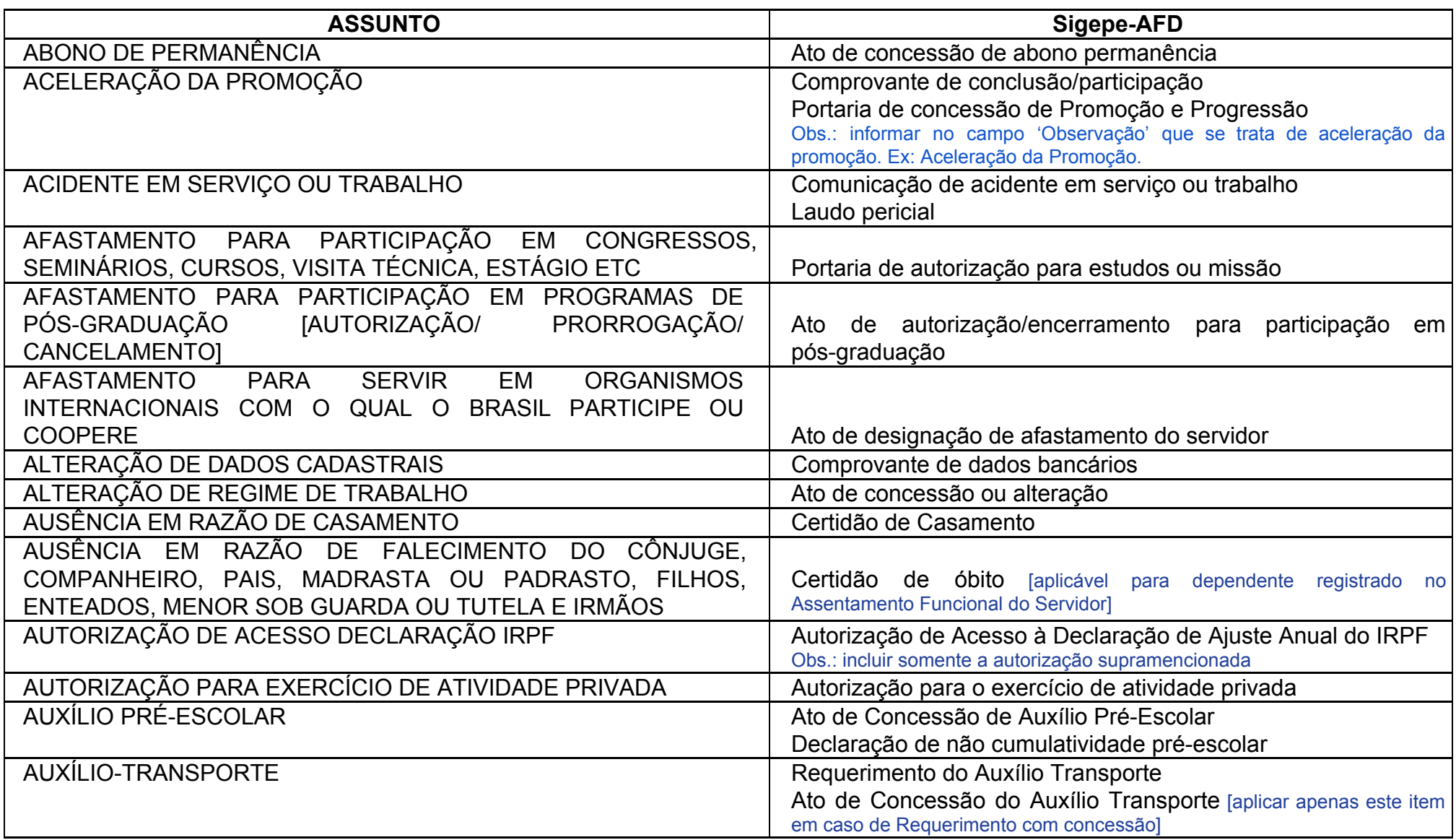

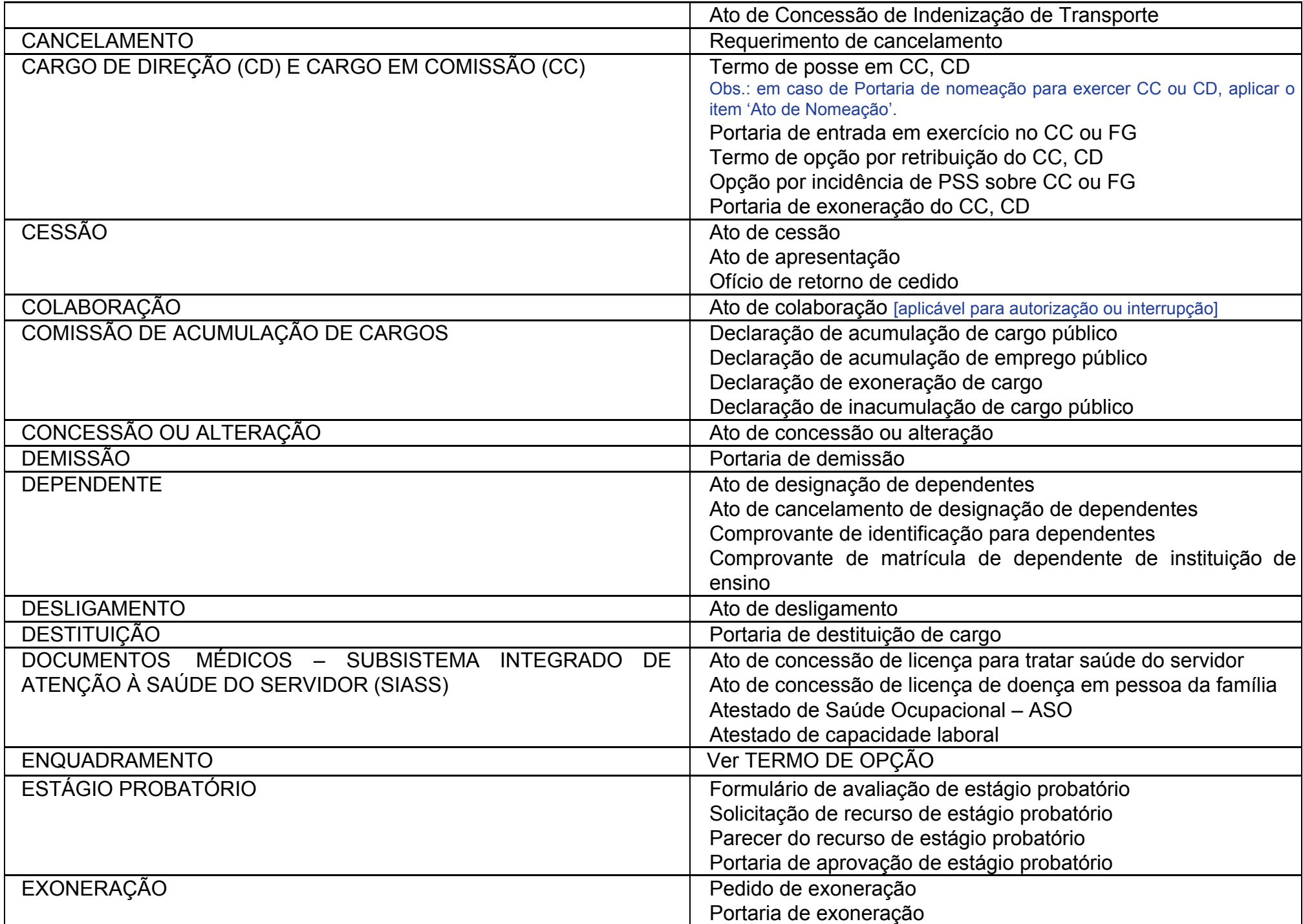

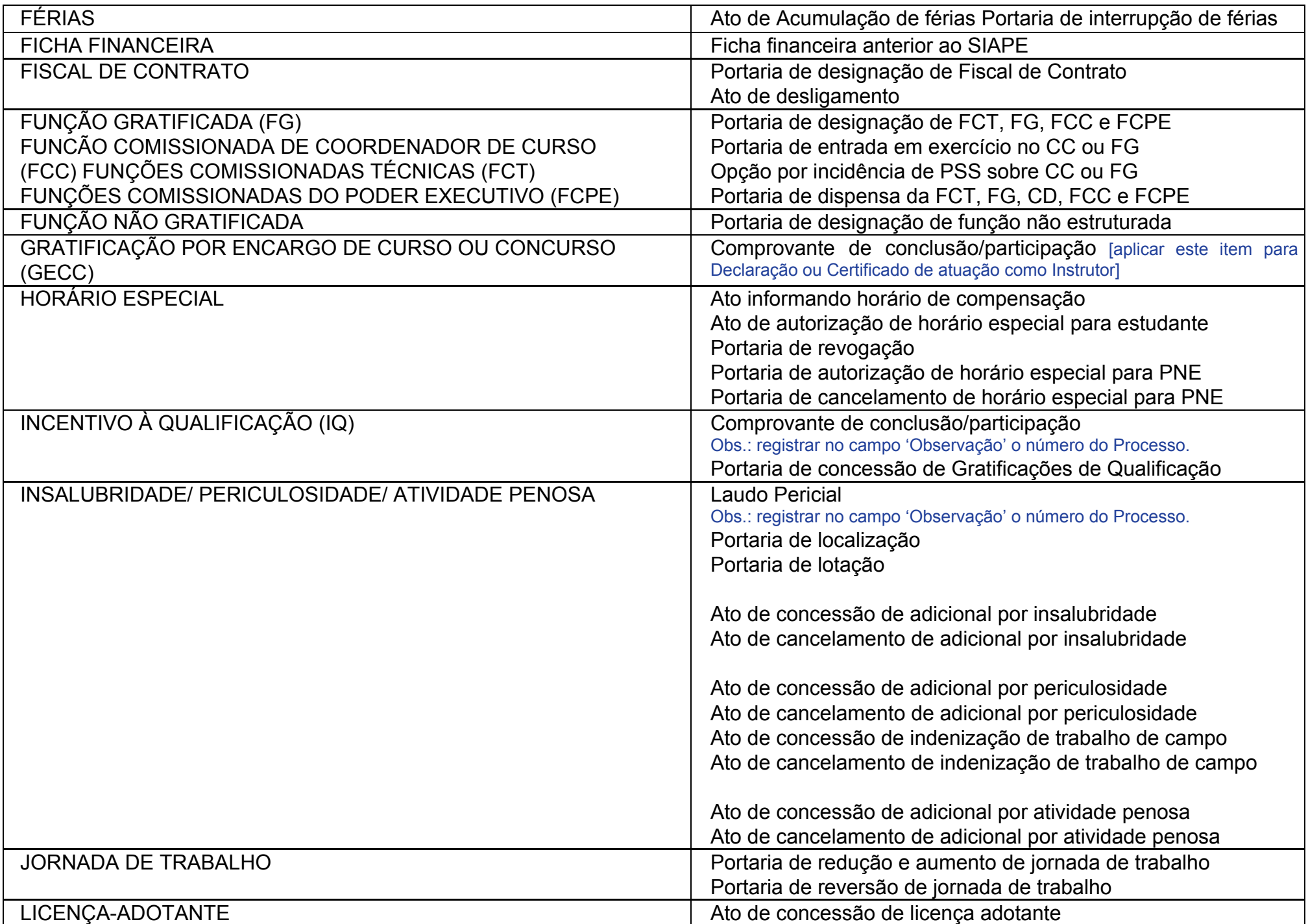

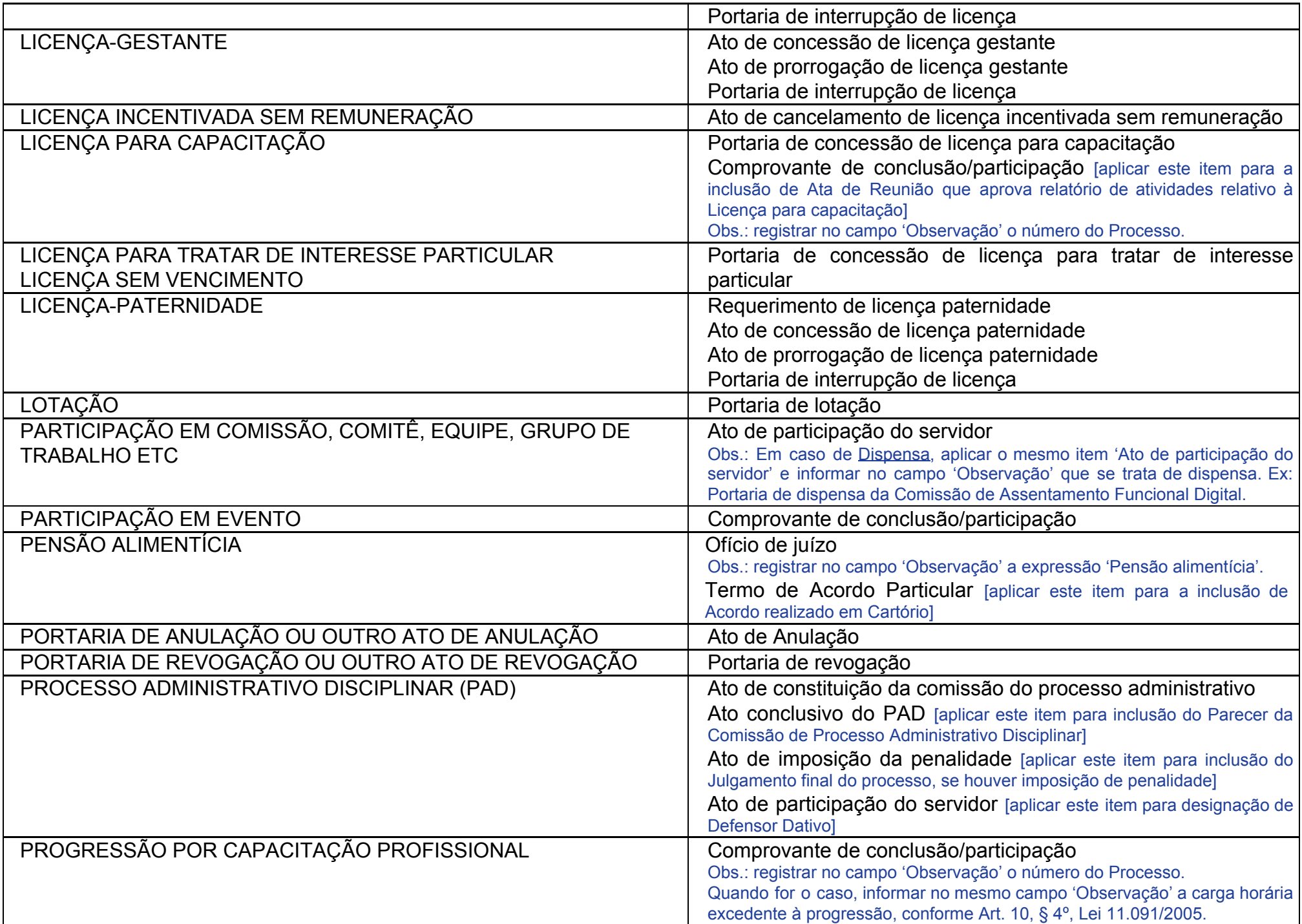

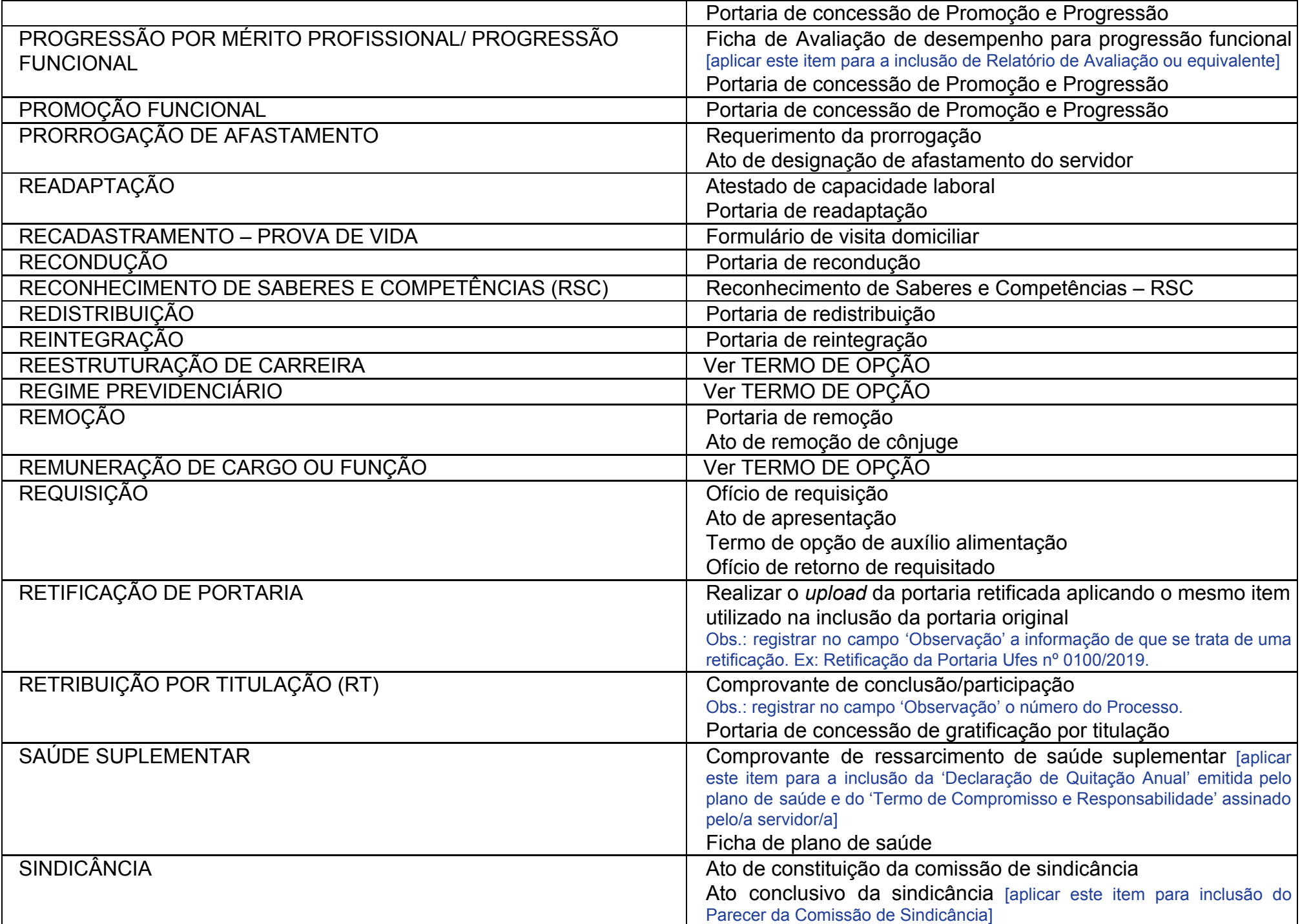

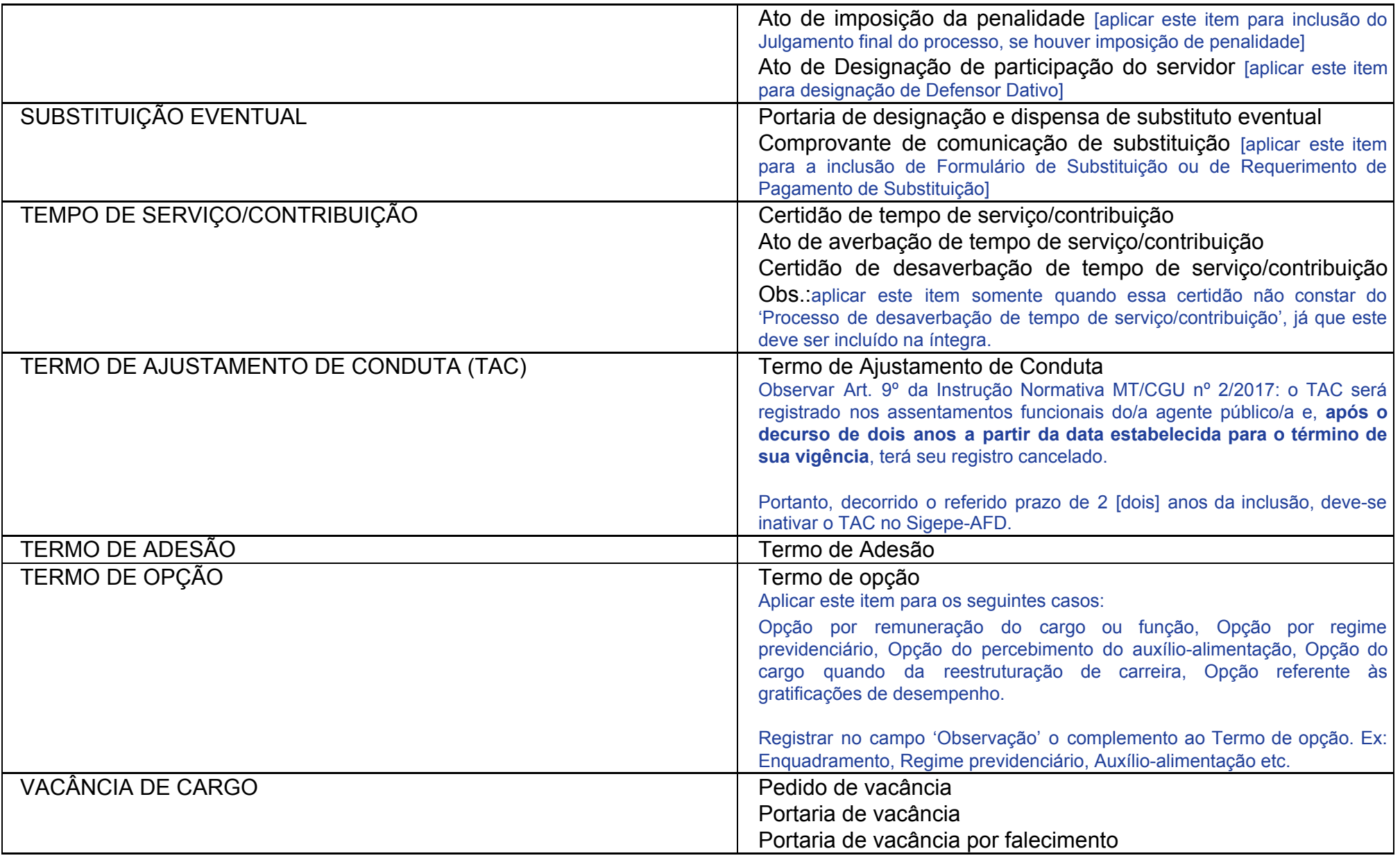

**Concepção e Elaboração: Elivaldo Filho Godinho Cavalcante, arquivista DDI/Proad/Ufes. e-mail: elivaldo[.cavalcante@ufes.br](mailto:aldo.cavalcantebr@gmail.com)**